**Adobe Photoshop 2021 (Version 22.1.1) Free**

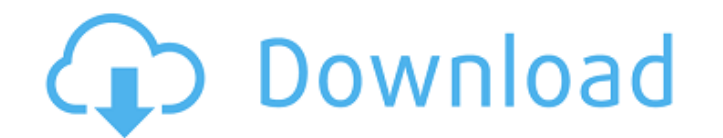

# Performing a Google Image Search Google is a search engine that is very helpful when searching for images. Some free programs such as Google's online image search tool allow you to perform simple image searches. However, it can do much more. This is also a great resource for locating images to use in your projects.

**Adobe Photoshop 2021 (Version 22.1.1) Crack+**

Photoshop Elements 13.0 is an advanced, popular graphics editing application, which has a friendly, intuitive user interface with a feature set and purpose similar to professional graphics programs. It lets you edit images, create photo-realistic images, arrange and combine images, add a variety of effects, create web graphics, and make other creative content. Whether you're an amateur or a photographer or designer looking for an effective graphics editing program, Photoshop Elements 13.0 is the best choice. Photoshop Elements 13.0 is a powerful program designed to edit all the images that you take with your smartphone, or the images in your existing digital albums. It enables you to create, transform, edit and save photo-realistic images, all the while maintaining the quality of your images. This graphics editor has a simple and easyto-use interface, which enables anyone to quickly learn the software. It's designed to be used by beginners as well as experienced users. Moreover, the interface has an array of features that enable even novices to edit images. In this guide, we will teach you what you need to know about the simple but effective user interface, what tools you need to use, and how you can customize Photoshop Elements for your liking. The user interface of the program is easy-to-use and beginner-friendly, making it appealing to a wide range of users. This editing application has a bright, vibrant interface with a simple and intuitive layout. If you are an advanced user, you'll find that the interface is just as responsive as the professional version. The interface consists of a collection of application windows. The main window has a collection of menus at the top of the screen, tools at the bottom, and your image at the middle. When you open the main window, you'll see the following: Opening a file - This opens your images in the new file. Click on the new file to open the image. - This opens your images in the new file. Click on the new file to open the image. Applying effects - To apply an effect, you have to click on the 'Image' on the left side of the application. From here, you can edit the image, save it, or add any of the effects mentioned below. The 'Effects' tab has a menu of effects, including Frames, Textures, Spots, Vectors, Curves, and Tutorials a681f4349e

A highly divergent sequence of the 16S rRNA gene from a phototrophic bacterium. In a previous study, we reported the isolation and molecular characterization of a mutant of the purple sulfur bacterium Allochromatium vinosum, which has lost the phototrophic phenotype and its ability to produce vitamin B12. We have isolated the genome of this mutant and show here that it contains, besides the complete 16S rRNA gene, a divergent 16S rRNA gene, which is found in many cyanobacterial genomes.#  $-$ \*- coding: utf-8  $-$ \*- # Copyright (c) Vispy Development Team. All Rights Reserved. # Distributed under the (new) BSD License. See LICENSE.txt for more info. from..constants import PRESERVE\_FORMAT, PRESERVE\_DIRECTION, \ PRESERVE\_COMPONENTS, PRESERVE\_CLIPPING, \ HIDE\_CURSOR, PRESERVE\_CLIPPING\_BOUNDS from..events import DrawEvent class FlipableImage(object): """A FlipableImage represents a rectangular group of pixels. :param flip: A boolean indicating if the image should be flipped horizontally. :param preserve\_format: An int determining which pixel formats the image should be preserved. Not sure yet how this works, but should be preserved only if the minimum dimensions are not altered by the flip. Otherwise pixel format values in preserved intervals are preserved. Should be checked for

every flip. :param preserve\_direction: A boolean indicating if direction of the image should be preserved. This actually means it should not be flipped horizontally. :param preserve\_clipping: A boolean indicating if the clipping of the image should be preserved.

**What's New in the Adobe Photoshop 2021 (Version 22.1.1)?**

1 part gravel 2 parts concrete 1 part cement, water, and you're done. The most common building materials used today in building a kit home are: Asphalt Asphalt is a flexible, smooth, formable, and inexpensive material. It is suitable for small asphalt roofing projects and patio projects. It is one of the most common building materials used in road paving. In a kit home, there are two common types of asphalt used, including: PVC PVC is a synthetic, petroleumbased polymer that is stiff, rigid, and brittle. It is an excellent roofing material due to its strength, longevity, weather resistance, and low maintenance. The most common asphalt used in a kit home is Roof Asphalt. It is a brand that is commonly used for roofing both in new construction, and renovations. It is 100% waterproof, durable, and flexible. Bricks Bricks are incredibly useful in building a kit home. They are lightweight, durable, and easy to use. In addition, they are versatile and can be used for a variety of applications. Bricks are used in traditional brick houses and in modern kit home construction. Brick is available in a variety of shapes and sizes, and can be customized to suit the building needs. In a kit home, there are three common types of bricks that are used: Plywood Plywood is a dimension lumber, useful for roofing, and as an exterior laminate. It is durable, and easy to work with. Plywood is one of the primary materials used in building a kit home. It is versatile and cost effective. Timber Timber is a type of dimensional lumber that is used to construct roofs. It is cost-effective, easy to work with, and durable. Timber is used in a kit home in order to construct roofs and the most common type used is Poplar. It is one of the most used construction materials in kit home construction. Poplar is an inexpensive wood that is easy to work with and very effective at construction. Steel In building a kit home, the use of steel is becoming increasingly popular. In addition to being durable, easy to work with, and cost-effective, steel is insulated effectively for a range of temperatures. In building a kit home, steel is often used in the form of steel roof

<https://www.greaternoidaauthority.in/files/webform/lp/Adobe-Photoshop-2021-Version-222.pdf> <https://mondetectiveimmobilier.com/2022/06/30/photoshop-keygen-generator-product-key-download-april-2022/> [https://www.sandown.us/sites/g/files/vyhlif4976/f/uploads/2022\\_welcome\\_packet\\_\\_0.pdf](https://www.sandown.us/sites/g/files/vyhlif4976/f/uploads/2022_welcome_packet__0.pdf) [https://wocfolx.com/upload/files/2022/06/4OiOlHrMezQXQfOX63Kc\\_30\\_e481e489b8d189d5b6f2fe9785ede5b3\\_file.pdf](https://wocfolx.com/upload/files/2022/06/4OiOlHrMezQXQfOX63Kc_30_e481e489b8d189d5b6f2fe9785ede5b3_file.pdf) [https://koeglvertrieb.de/wp-content/uploads/2022/06/Adobe\\_Photoshop\\_2022\\_Version\\_2301.pdf](https://koeglvertrieb.de/wp-content/uploads/2022/06/Adobe_Photoshop_2022_Version_2301.pdf) <https://khaosod.us/classified/advert/photoshop-2021-crack-file-only-free/> [https://fierce-atoll-26309.herokuapp.com/Photoshop\\_2022\\_Version\\_2301.pdf](https://fierce-atoll-26309.herokuapp.com/Photoshop_2022_Version_2301.pdf) <https://juncty.com/wp-content/uploads/2022/06/maifles.pdf> <https://www.masiga.it/wp-content/uploads/2022/06/houqui.pdf> <https://bonnethotelsurabaya.com/wp-content/uploads/daviman.pdf> [https://mercatoposto.com/wp-content/uploads/2022/06/Photoshop\\_CC\\_2018\\_version\\_19.pdf](https://mercatoposto.com/wp-content/uploads/2022/06/Photoshop_CC_2018_version_19.pdf) [https://www.reperiohumancapital.com/system/files/webform/Adobe-Photoshop-2021-version-22\\_2.pdf](https://www.reperiohumancapital.com/system/files/webform/Adobe-Photoshop-2021-version-22_2.pdf) [https://blacksocially.com/upload/files/2022/06/Ts1d2VcR3E2yuaUcXsAo\\_30\\_e481e489b8d189d5b6f2fe9785ede5b3\\_file.pdf](https://blacksocially.com/upload/files/2022/06/Ts1d2VcR3E2yuaUcXsAo_30_e481e489b8d189d5b6f2fe9785ede5b3_file.pdf) <http://touchdownhotels.com/photoshop-2021-version-22-4-2-crack-full-version/> <https://isispharma-kw.com/photoshop-cs5-universal-keygen-with-registration-code-download/> [https://nyfindnow.com/wp-content/uploads/2022/06/Photoshop\\_2021\\_Free\\_Download\\_PCWindows.pdf](https://nyfindnow.com/wp-content/uploads/2022/06/Photoshop_2021_Free_Download_PCWindows.pdf) <https://2z31.com/adobe-photoshop-cs4-keygen-crack-setup-activation-code-with-keygen-free/> [http://lifepressmagazin.com/wp-content/uploads/2022/06/Photoshop\\_CS3\\_With\\_Keygen\\_Download.pdf](http://lifepressmagazin.com/wp-content/uploads/2022/06/Photoshop_CS3_With_Keygen_Download.pdf) <https://isaiah58boxes.com/2022/06/30/adobe-photoshop-cs6-keygen-for-lifetime-download-2022/> https://www.casaspisosyterrenos.com/wp-content/uploads/2022/06/Adobe\_Photoshop\_CC\_2015\_Version\_17\_Patch\_full\_version\_Activation\_Code.pdf

Windows XP and above (32-bit and 64-bit versions) CPU: Intel Pentium 4 3.0 GHz or later RAM: 1 GB of RAM HDD: 2 GB of space available for install and configuration OS: Windows XP SP2 or later Web Browser: Microsoft Internet Explorer 9.0 or higher Certificate: The best is recommended Note: Step 2. Download the pre-installed CA file on your computer and extract it to extract it.